к контракту № от \_\_\_\_\_\_\_\_\_2015 г.

## Спецификация

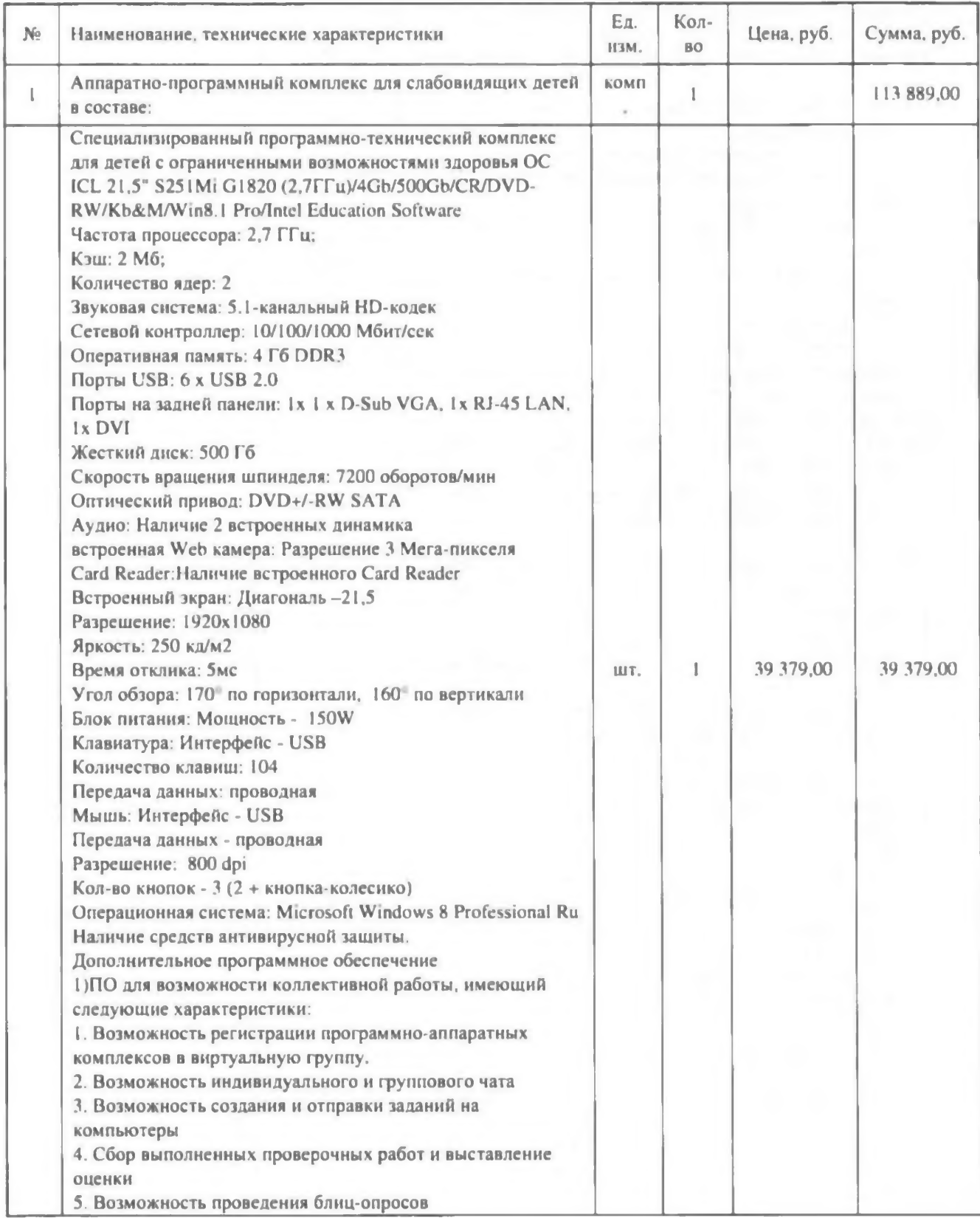

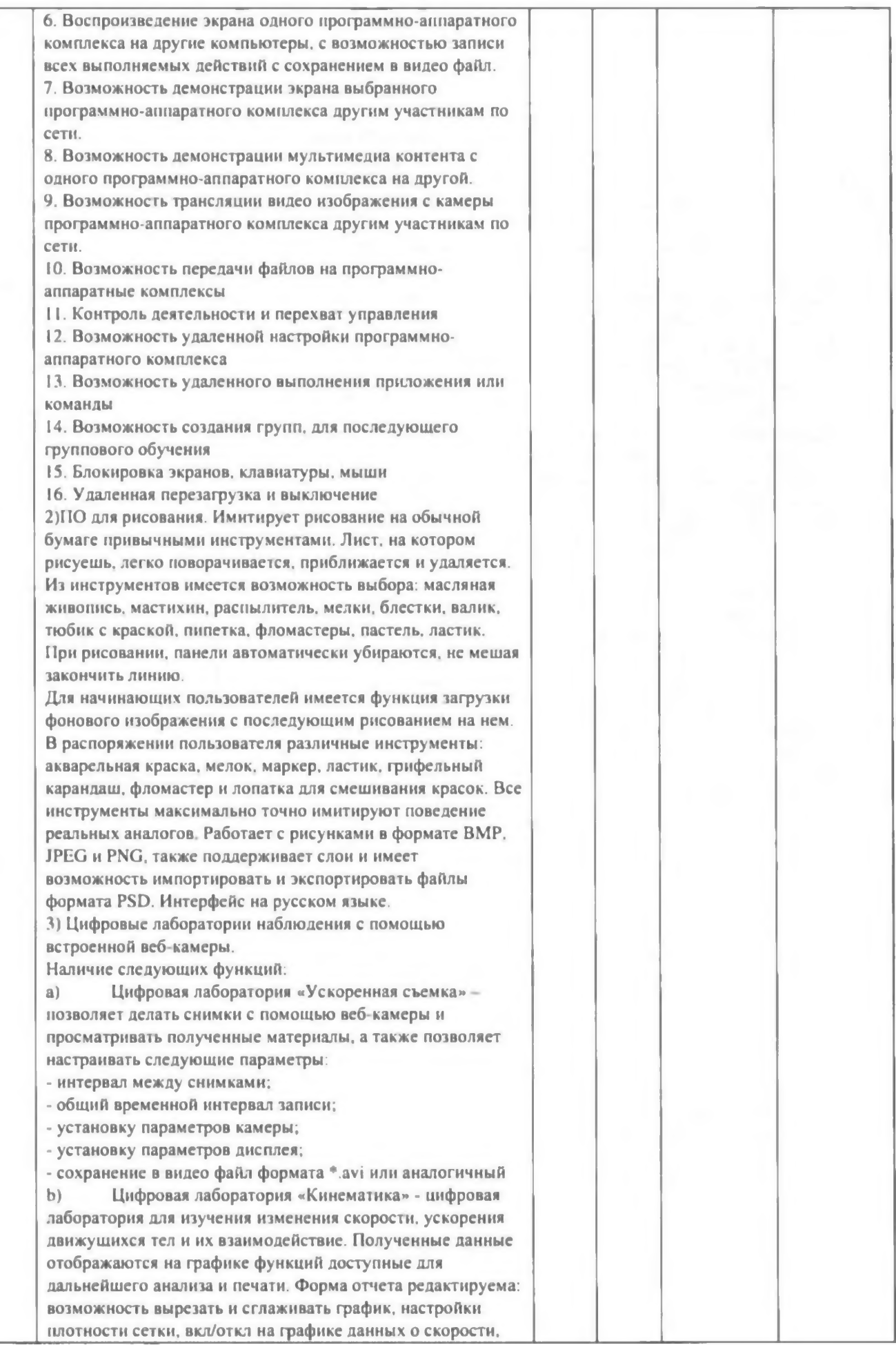

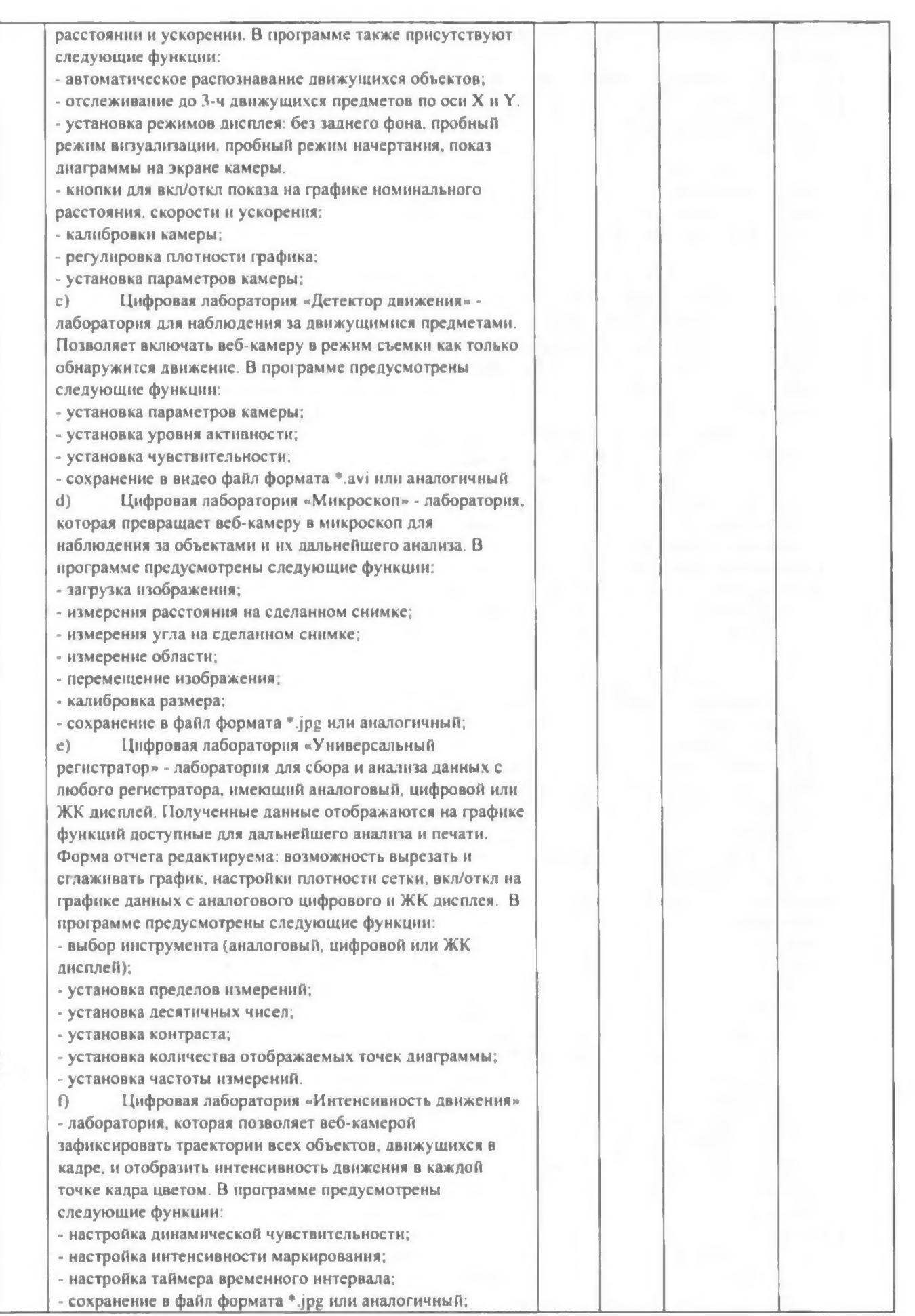

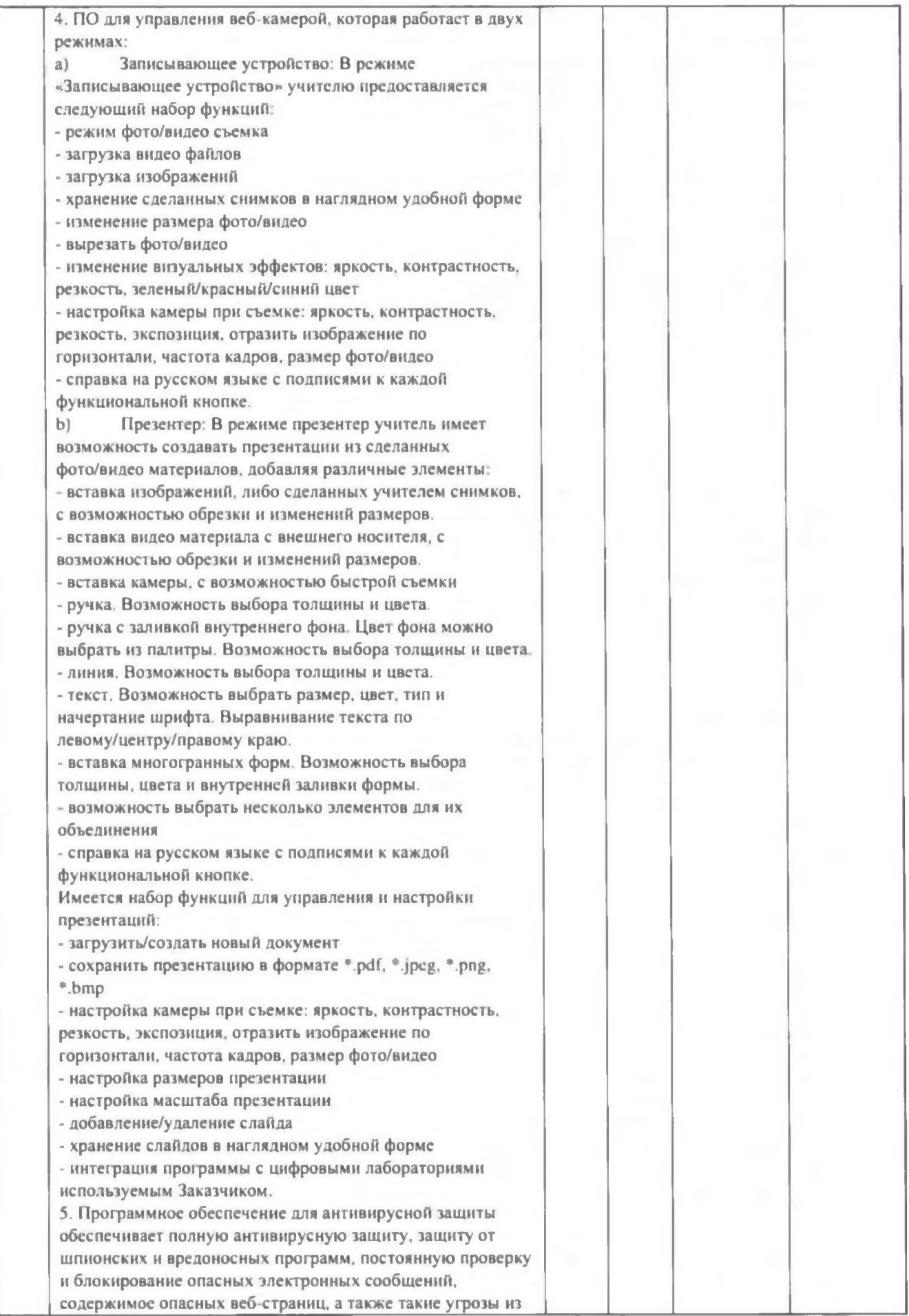

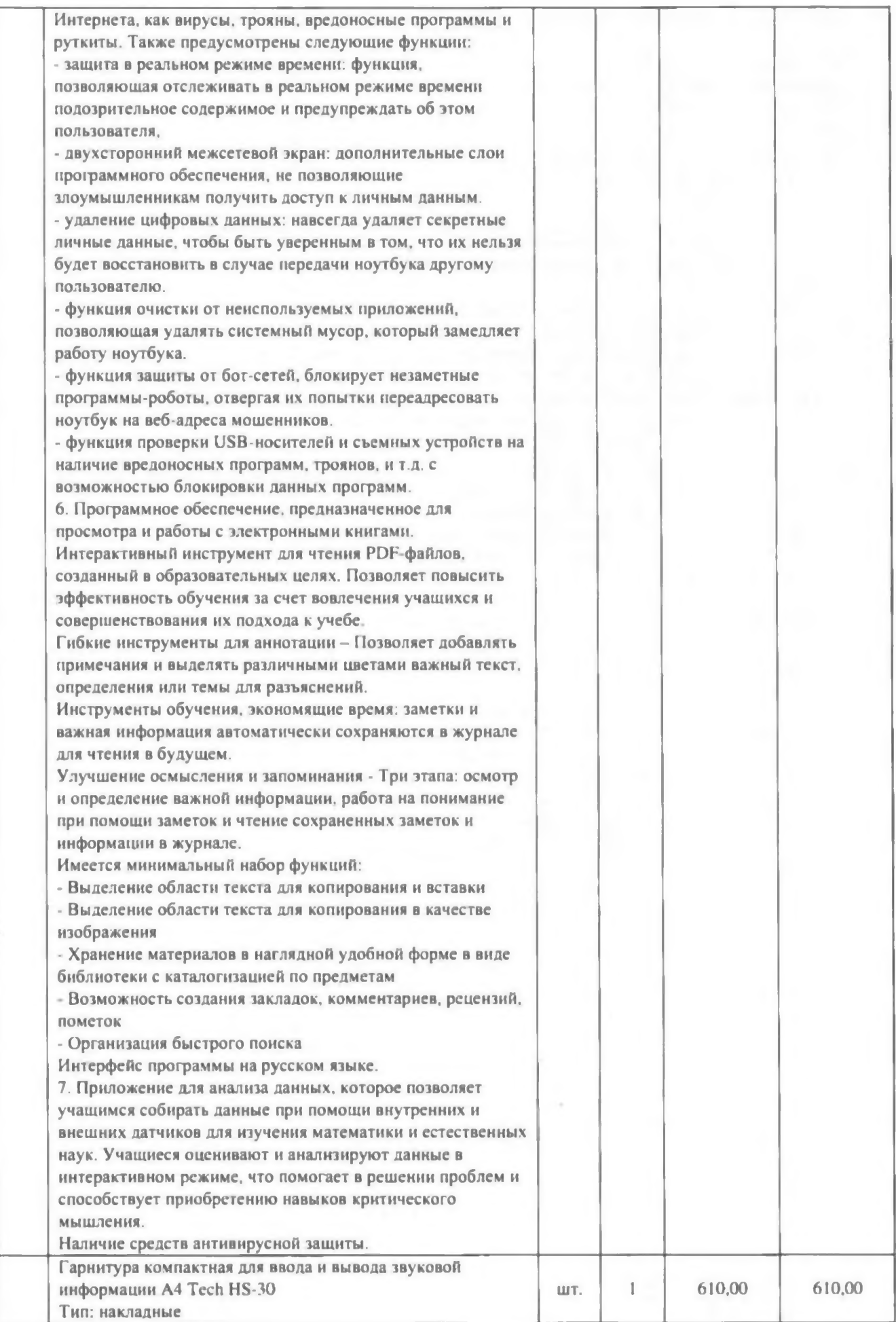

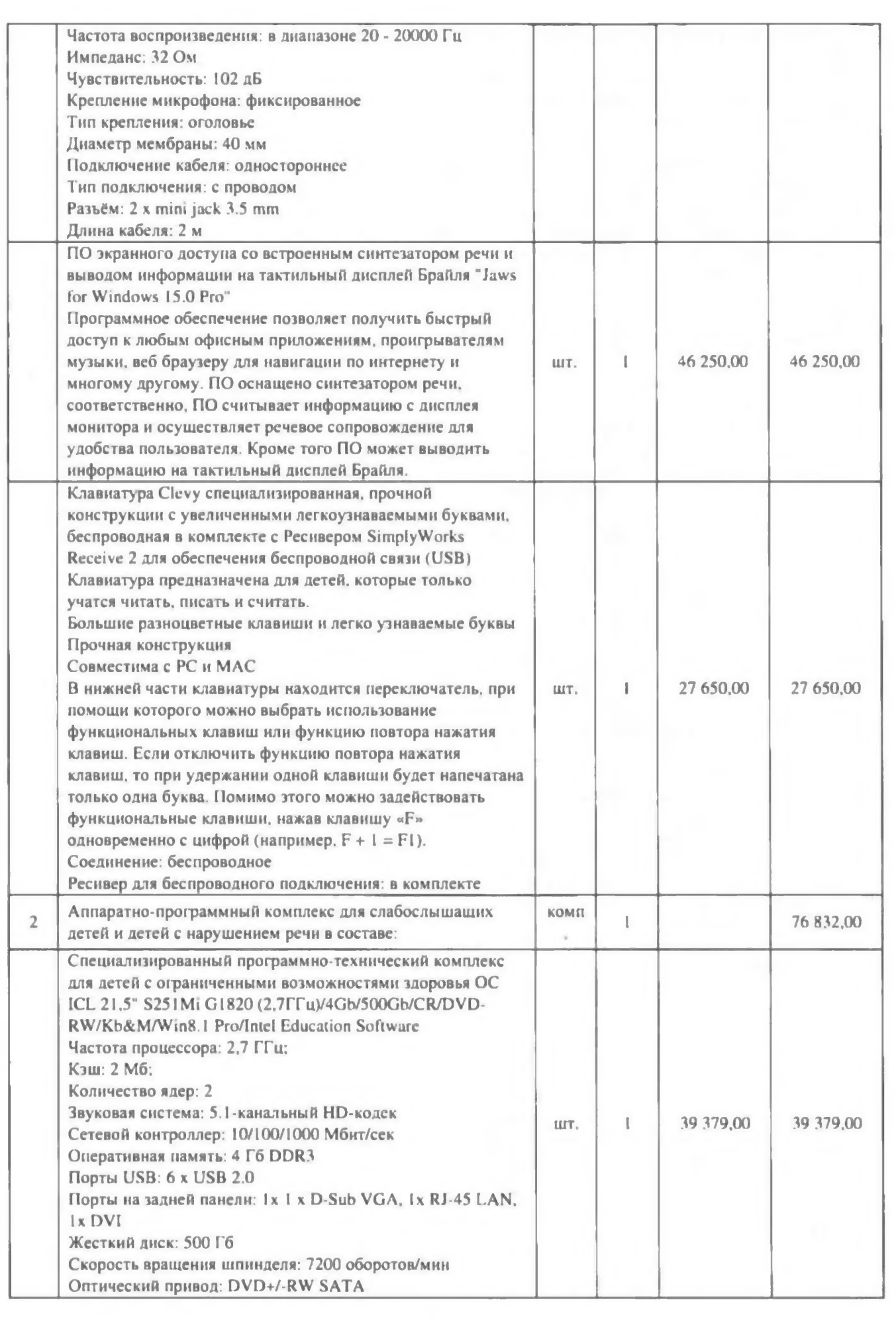

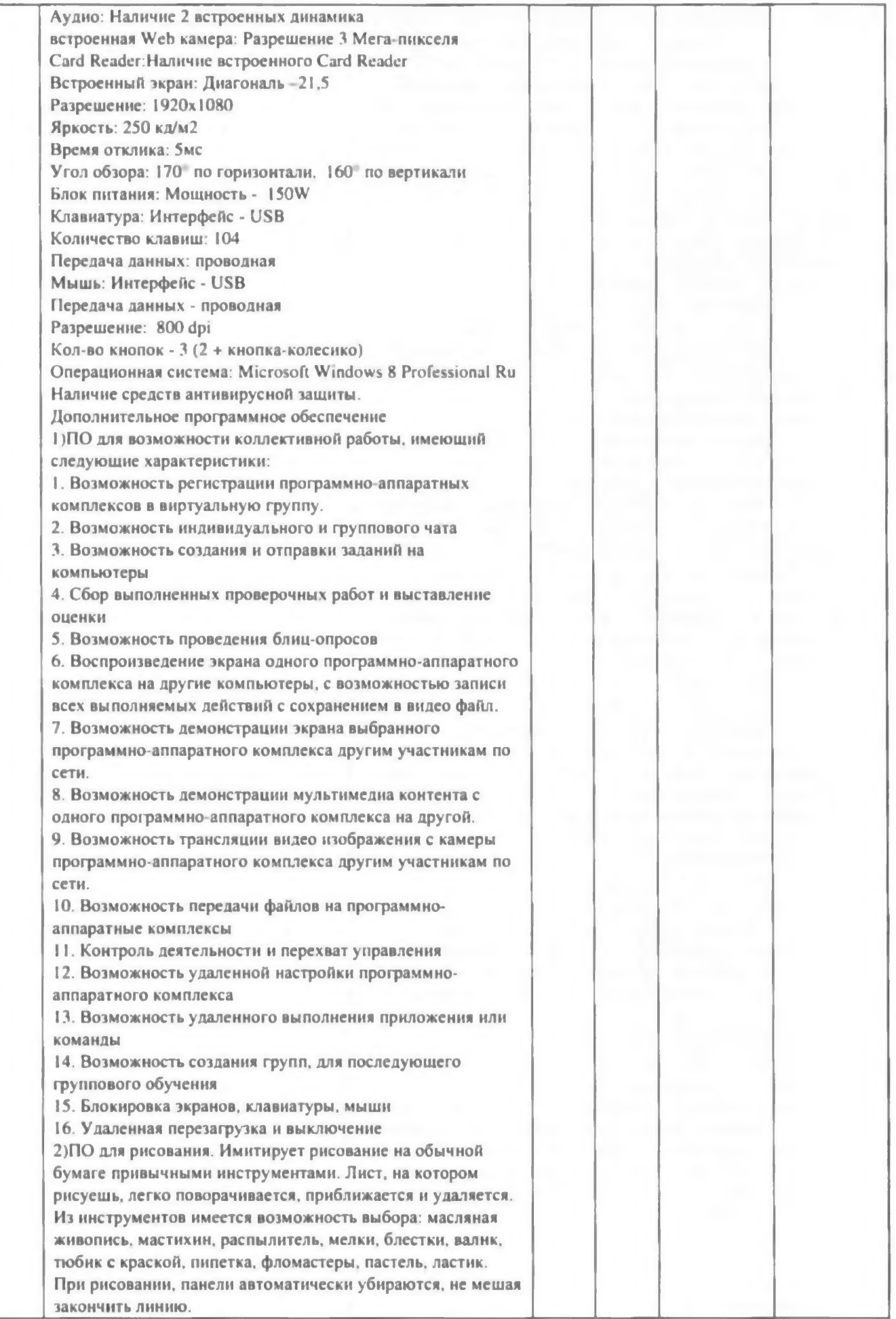

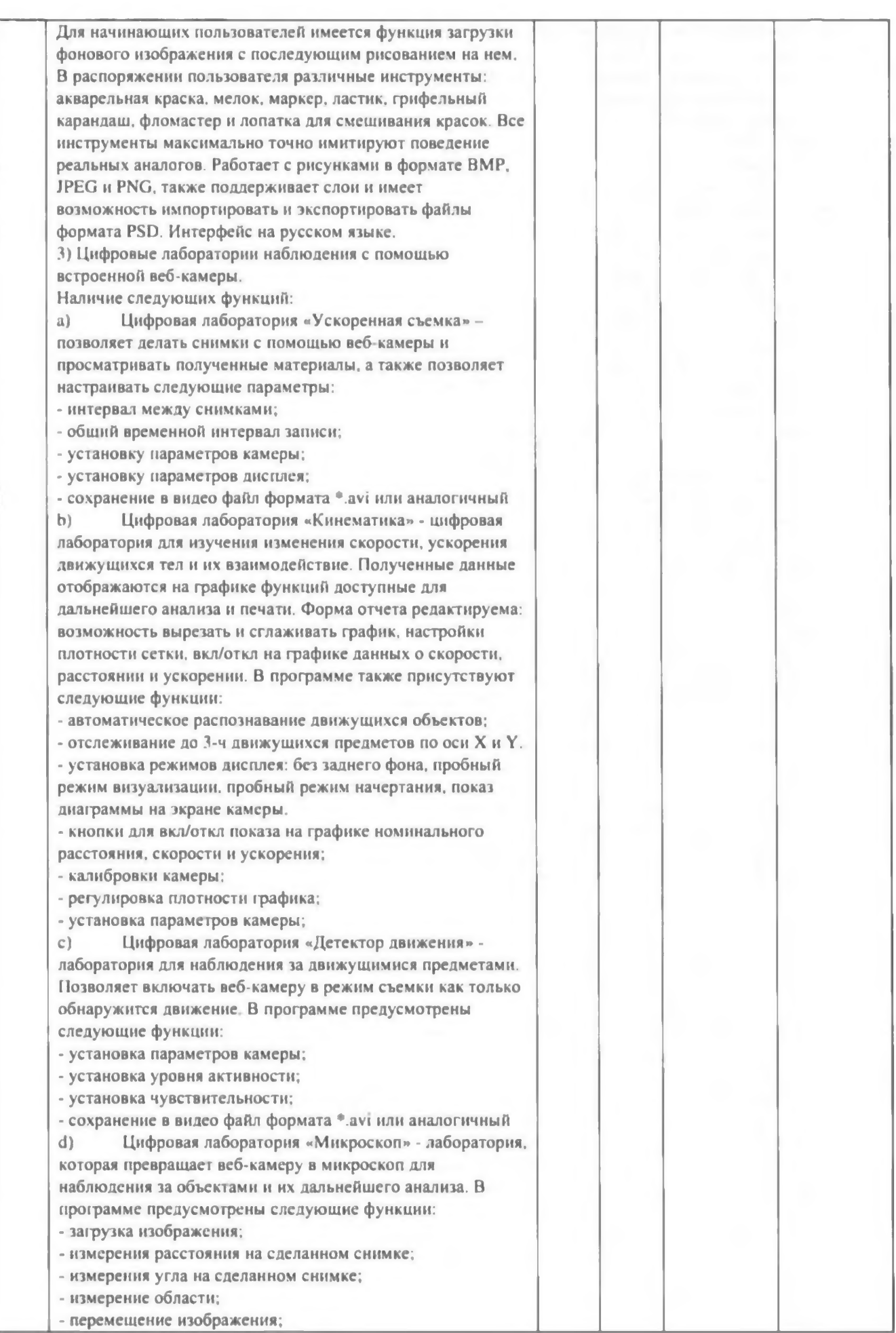

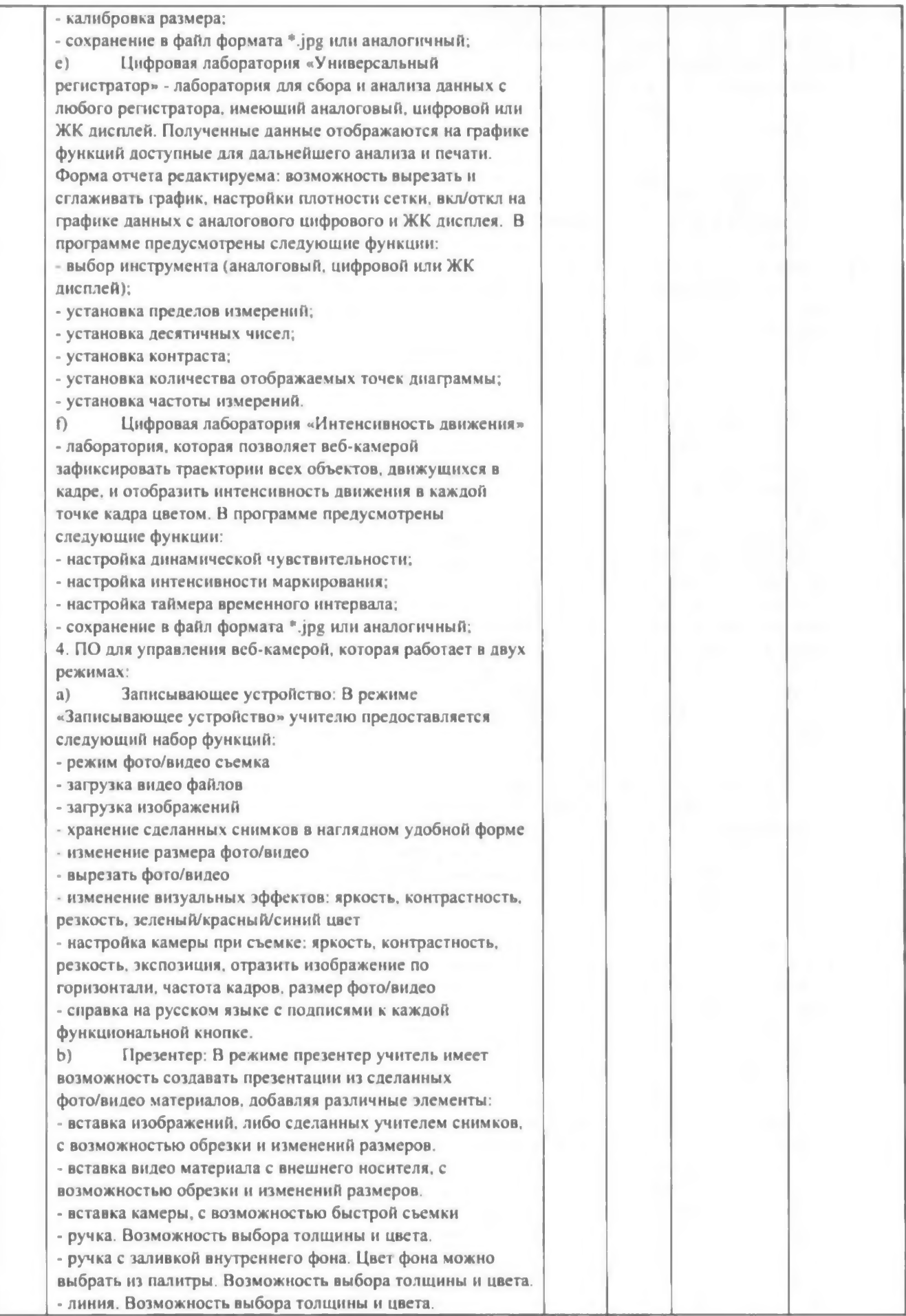

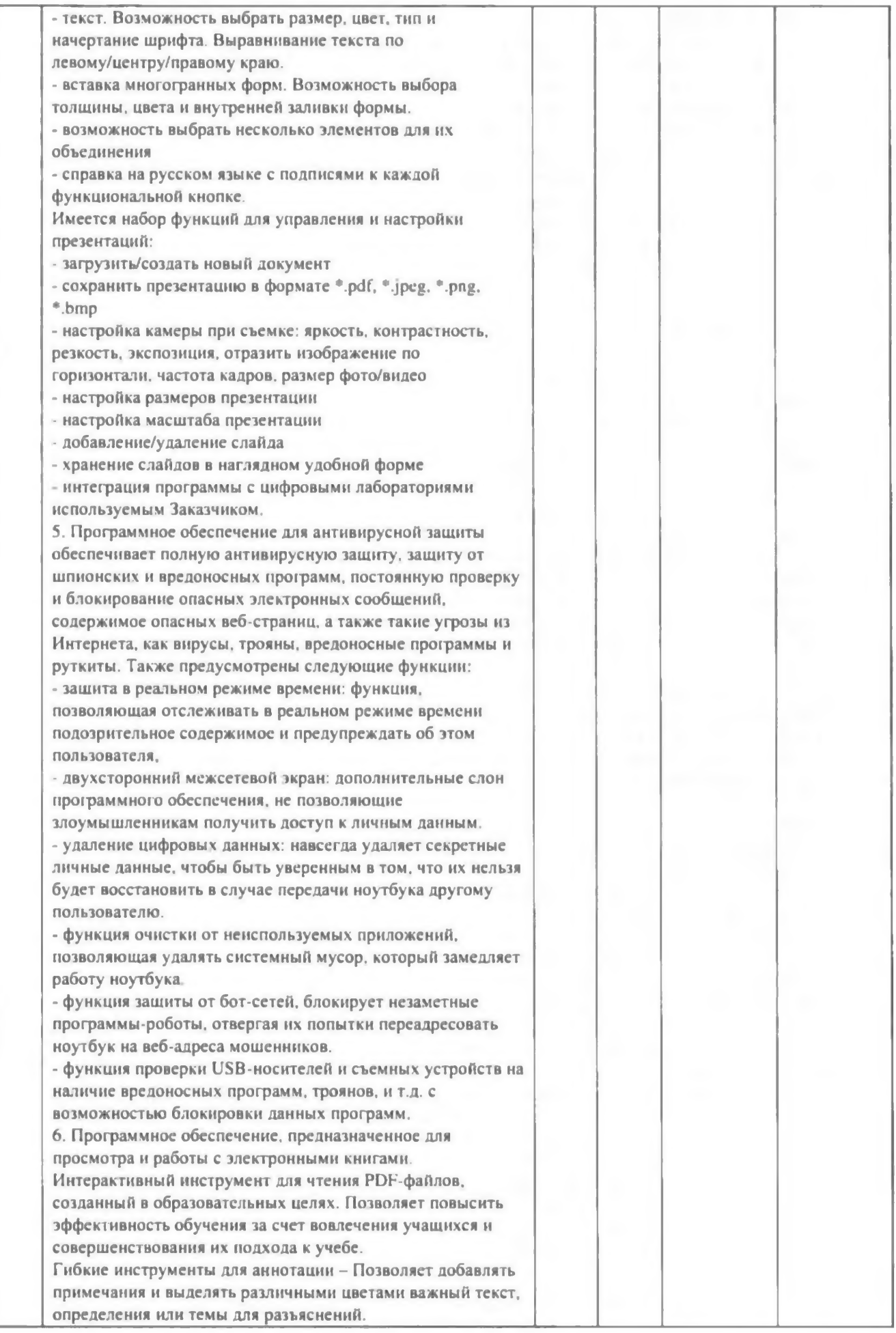

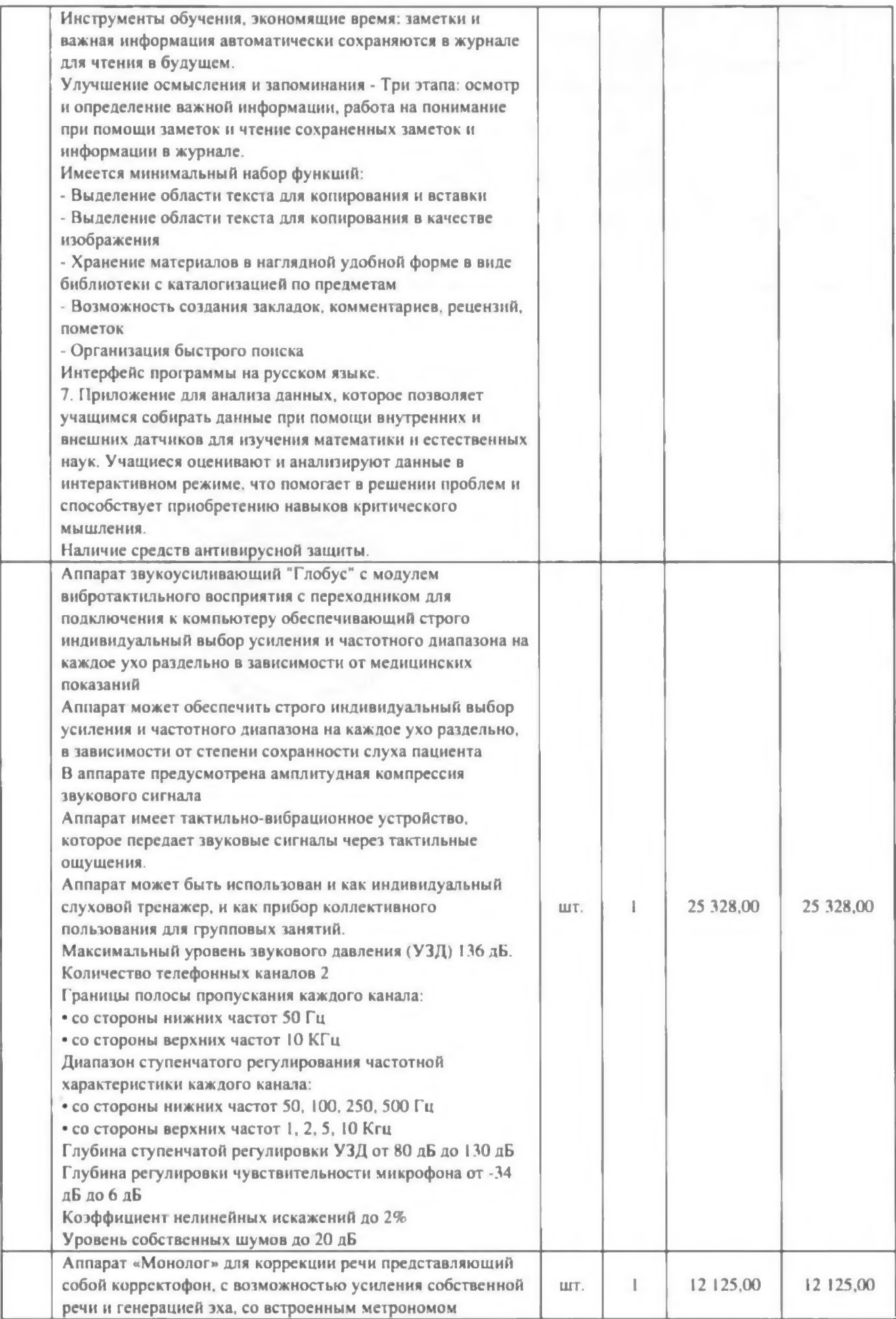

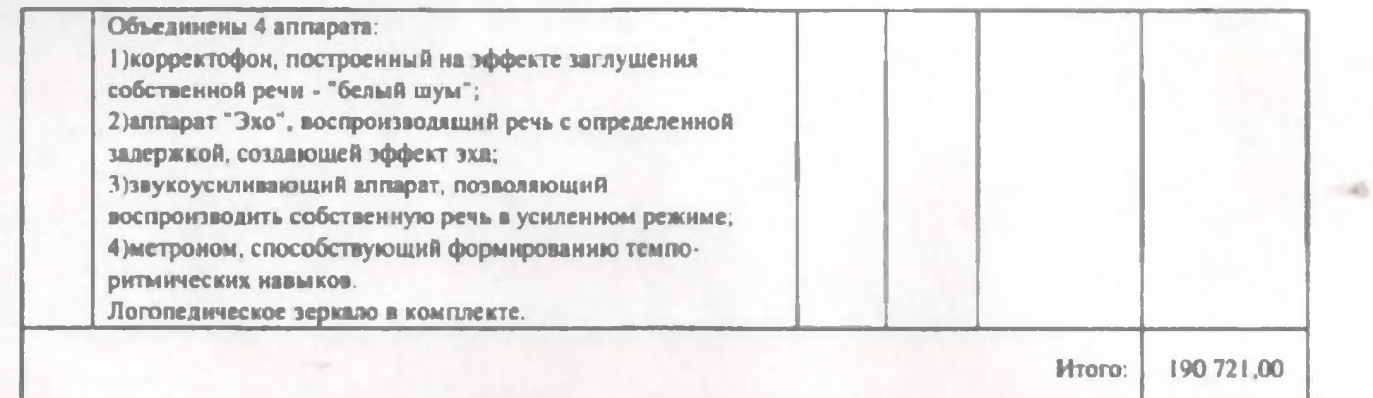

**«Заказчик» «Поставщик» ООО «Компыотернаа Галактика»**

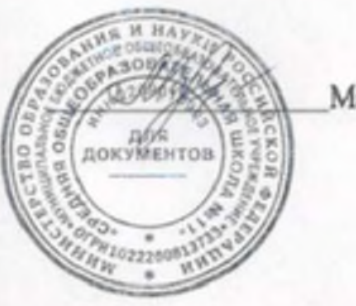

Мартинюк А.В.

Директор С.В. Соболев **OBLUE** OCCHR, r. GAP